# جامعة فسنطينة 1 - فسم التكنولوجيا - (ST)

2016/01/10

الامتحان الاول. كيمياء [

المدة بساعة وينصف

#### التمرين الأول: (9 نقاط )

 $_{111}X_{-67}H$ 0  $_{45}Rh_{-53}I$  فتعطى العناصر

اكتب التوزيع الالكتروني لهذه العنَّاصِيٌّ ثم حدَّدٌ الدورةَ (السطَّرُ) المجموعة (الفئة) و العائلة (معدن او ليس معدن)

\* ليكن العنصـر A الذي يملك خمسة الكترونات في الطبقة الالكترونية 4P

و العنصـر B الذي يملك الكترون وحيد في الطبقة 5s في الحالة الاساسية

1- اكتب التوزيع الالكتروني لكل من A و B ثم حدد لكل منهما العدد الذري Z

عدد الكترونات القلب و عدد الكترونات التكافؤ

2-حدد موقعهما في الجدول الدوري (الدورة و المجموعة)

3-بين حسب قاعدة ساندرسن ابهما معدن

4-ماهي الاعداد الكمية المميزة لالكترون 5s من العنصر B

5-ماهو عدد الالكترونات من العنصر A التي لها (n= 3 و 1=2)

6-قارن بين( A و B) من حيث الكهروسلبية en ثم من حيث طاقة التاين الاولمي Ei

7-ماهي الايونات المستقرة التي يمكن ان تشكلها الذرتين A و B

 $_{86}$ (3<sub>6</sub>Kr و +B و +B و +B

التعرين الثاني: (5 نقاط )

1- اعط العبارة النظرية لطول موجبة دي بروغلي المصـاحبة لـجسيم كتلته m بدلالة طـاقته الـحركية Ec 2- احسب طول الموجة المصاحبة للجسيم α الصادر عن نواة <sup>212</sup>ورهة الانغشتروم (A°) اذا كانت طاقته الحركية Ec=9.4 Mev بعطي: ma=4uma ; 1uma=1,66.10<sup>-27</sup>Kg; h=6,62.10<sup>-34</sup>j.s ; 1Mev=1,6.10<sup>-13</sup>j

3- باستخدام مبدا هيزنبيرغ (AP.Ax ≥ h) حيث P كمية الحركة ,احسب الارتياب المطلق الادنى و الارتياب النسبي الادنى على السرعة لإلكترون مسرع بِفَرقَ في الجهد U=500 Volts اذا حدد موقعه بارتياب قدره ^A x=0.1 A

#### التمرين الثالث: (6 نقاط)

\* نعتبر الانتقالين لإلكترون نرة الهيدروجين الموضحين على الشكل المرفق بدلالة طاقة الامتصاص En  $\epsilon_{n,1}$ 1- احسب النسبة للجمع الموافقة للانتقالين a و b -1  $\infty$ 厅 2- استنتج النسبة بين اطوال الموجة مثم b  $\mathcal{G}$ 3- اذا علمت ان الخط الحدي (النهاني) في سلسلة ليمان له طول موجة تساوي 91nm احسب طول موجة الخط الثالث في سلسلة بالمر đ \* يمتص الكترون هيدروجينيود في حالته الاساسية فوتون طول موجته كم 225= � فيسبب تأينه احسب العدد الذري Z و طاقة التأين لمهذا الشبه هيدروجيني بوحدة الالكترون فولط ev e=1,6.10<sup>-19</sup>C; h=6,62.10<sup>-34</sup> j.s; me=9,1.10<sup>-31</sup> Kg; R<sub>H</sub>=1,1.10<sup>7</sup> m<sup>-1</sup> يعطى :

مِهُ حِيبَ كَا هَدَا مُدْمِنُ الْمُودُنْ؟ يُعْسَى المِعَا مِنْهُ أَبِي لره 1 ( 9 نُفاهه) Q  $\textcircled{A}$  $\mathbb{Q}$  $\epsilon_{i} A_{3} > \epsilon_{i} B_{3} + 2$  $\frac{1}{3}$ انقاتكر <u>|الدور</u>ة| الفكم كمرسيح C  $35^{410}43^{2}30^{10}4\rho^{5}$ <br> $35^{47}77^{10}4\rho^{5}$ <br> $35^{47}77^{10}4\rho^{2}$ <br> $35^{17}77^{10}4\rho^{2}$  $f$ ka)  $5s^246'$ 5 $55$  $\overline{\mathtt{w}}_\mathtt{A}$ نس مصلان  $0.480$  $\overline{\mathtt{v}}\mathtt{m}_\beta$  $(k_n)$  so  $2yd$ 45 Rh 5  $37^{8}$ :  $(k_{0})51^{7} \Rightarrow 37^{8}$ :  $(k_{0})$   $\leftrightarrow$   $(k_{0})$  $\mathbf{I} \mathbf{I}$ g  $67$ Ho  $(x_0)$ 654f<sup>11</sup>  $0$  the  $\epsilon_ (R_{u})73560$  $\Gamma$ <sub>B</sub>  $0.120$  $\int \int_{\mathcal{U}} f(x, y, \beta^{\star}, \mathbf{A}^{\star})$  بِمَكْمَلِ الْمَسْرَمِينَ الْمَسْرَمِينَ الْمَسْرَمِينَ الْمَسْر  $24.74 - 140^2$  3d<sup>10</sup>4p<sup>5</sup> => 2 = 35<sup>0</sup>(4) تصدُّه ایسک دات پہلے کھُی عدد ا بہ لکاکر کا گا کا كنها تحتلف ثم عدد المروتوكا كالمح إذك إِللَّهَ وَكَاكَ الْمَكْلِنِ ﴾ هم ه وِ إِلَٰهُ وَكَانَ النَّكَاثُوثُ ﴾ تح  $G(\frac{B^{\dagger}}{I+})< G(\frac{k}{36})< G(\frac{R}{35})<\frac{[J G^{-2}]}{K}$  $\beta \sqrt[k]{k} \sin \frac{3}{2} \Rightarrow \gamma = 34 \sqrt[4]{24}$ لَ لَكُمْ الْكَرْدُ مِائْ الْعَلَيْمَ ، 36 وِ الْكَادْ دُمَانَ الدُمَا وَفَحْ تَمْ لَهِ لَعَمَدِينِ جِهْ ( كَانَتَكَاهِ ) ەسلەپن الخە  $354$  $\mathcal{E}_c$  =  $\frac{1}{2}$  m  $v \Rightarrow$  2 m  $\mathcal{E}_c$  = m<sup>2</sup> $v^2$  $378$  $K$  ille (3)  $\Rightarrow$  in  $v = \sqrt{2m\epsilon_0}$ ,  $\lambda = \frac{hc}{m\tau}$  $\Rightarrow \lambda = \frac{h}{\sqrt{2m\epsilon_{L}}} \kappa_{L}^{(1)}$ تداب<sub>ه</sub> لَمَتَرَوَّمَا <sup>ہے</sup> دا نُ (3-n و2=4) صُمَّى 354 هِيَ صاءِ م  $E_c$ :  $9,48888 = 15,04.10^{13}$  oules (4) 100 gi 3d'o المعكّا<u>ريّة كليّة المهجرة إلى</u> الاسْتَرَاكا<br>كها امدرة ولاكم*ا المجو*حة ، كنتار لل<sub>ه</sub>ونيلا  $m_{q}$  = 40mq = 6,64.10<sup>27</sup>  $K_{q}$ . تعن لفداع  $\Rightarrow \lambda = 0.468.10^{14}$  = 0,468.10 A.  $eU = \frac{1}{2}mv^2 \Rightarrow U = \sqrt{\frac{2eU}{m}}\tag{1}$  $(\mathfrak{P}_{\mathbf{A}}^{\mathbf{F}},\mathbf{S})$ ی د ( $\mathfrak{P}_{\mathbf{A}}$ ) او محمو $\mathfrak{P}_{\mathbf{A}}(\mathbf{S}_{\mathbf{A}},\mathbf{S})$  $2^{k!}$   $\rightarrow$   $2^{k!}$   $(4n)4s^4 \rightarrow 2^{k}$  $\Rightarrow$   $v = 13, 26.16$  m/s.  $(\mathcal{C}_2)$  $2^{y!}$  (kn)  $50^{2}$  4d  $^{10}50^{5}$   $\rightarrow$   $53$  $(8 \text{ V})_{\text{min}} = \frac{h}{m \cdot \Delta x} = \frac{6,62,10^{-3} \frac{V}{10}}{9,1.10^{-3} \frac{1}{10}}$ . en  $\tilde{\omega}$  le partie de la se  $DV_{int} = 72.7.16 m/s.$  $(\iota_n \uparrow, \tilde{\iota}_n)$  ) by  $\iota_n$   $(\iota_n \uparrow, \tilde{\iota}_n)$  )  $*$  $\left(\frac{6y}{v}\right)_{\text{min}} = \frac{72,3.16}{13,46.16} \approx 5,48$  $\Rightarrow$  en  $\frac{A}{35}$  en  $X \leq 2$  $\mu$ en  $\mathcal{F}$ )  $\tau$ 4  $\mathcal{F}$   $\mathcal{F}$   $\mathcal{F}$   $\mathcal{F}$   $\mathcal{F}$   $\mathcal{F}$   $\mathcal{F}$   $\mathcal{F}$   $\mathcal{F}$   $\mathcal{F}$   $\mathcal{F}$  $\Rightarrow e_{13}e_{2} < e_{11}e_{3} \times e_{4}$  $ln A > ln B$   $2(f * x)$   $ln B$ 

نتريئ و (عائقات)  $\frac{1}{2}$   $\frac{1}{2}$   $\frac{1}{2}$   $\frac{1}{2}$   $\frac{1}{2}$   $\frac{1}{2}$   $\frac{1}{2}$   $\frac{1}{2}$   $\frac{1}{2}$   $\frac{1}{2}$   $\frac{1}{2}$   $\frac{1}{2}$  $63'$   $\Delta \xi = k_{H}$  h  $C\left(\frac{1}{A^{2}}-\frac{1}{\omega^{2}}\right) = k_{H}$  h  $C\left(\frac{1}{A}\right)$  $DE_b = R_H$  the  $\left[\frac{1}{2^{2}} - \frac{1}{5^{2}}\right] = 0,21 R_H$  the  $\left(\frac{1}{2}\right)$  $\Rightarrow$   $\frac{DE_{a}}{DE_{b}} = \frac{R_{H}hc}{0.21R_{H}hc} = \frac{1}{0.21} = \frac{100}{21}e^{0.21}$  $\lim_{\omega\to 0} DE = \frac{hc}{h} \implies \frac{DE_{\text{e}}}{DE_{\text{b}}} = \frac{hc}{h} = \frac{\lambda e^{h}e^{h}}{h} = \frac{hc}{h}e^{h}$  $\Rightarrow \frac{\lambda_{\alpha}}{\lambda_{1}} = 0,21$  $\lambda_{q} = 9144$  سلسلة لمسان (١٥ - ١) هو ١٣٩٣ = ٩  $51.57$  $\frac{\lambda b}{\lambda_0} = \frac{100}{21}$   $\Rightarrow \lambda b = \frac{100}{21} \lambda_q = 433$  km.  $\frac{1}{2}$  =  $\frac{1}{\lambda}$  =  $\frac{2^{2}}{2}R_{4}\left(\frac{1}{n^{2}}-\frac{1}{n^{2}}\right)$   $\begin{cases} n_{1}=1 \text{ (mll)}\end{cases}$  $\Rightarrow \frac{1}{\lambda} = \frac{2^2 R_H \left[ \frac{1}{42} - \frac{1}{\omega^2} \right]}{42} = \frac{2^2 R_H}{\omega^2} = \frac{1}{2} \sqrt{\frac{1}{\lambda R_H}}$  $2=\lceil \frac{1}{225.10^{10}41.10^{7}} \rceil \frac{1}{2} = 2 \implies 2 \times \frac{1}{2}$  $\mathcal{C}$ كاتة المكان  $\zeta \epsilon_{i}$  =  $\epsilon_{\rho}$ h =  $\frac{hc}{\lambda}$   $\langle \frac{hc}{\lambda} \rangle$  $\int F_{i} = \frac{6.62.10^{-34} - 3.10^{9}}{9.25.10^{9} \times 10^{10}} = 0.08826.10^{16} \times 88.86.10^{19}$  $E_{L} = \frac{88,46}{1} = 55,462$  eV.

Université Constantine 1<br>Département Science-et techniques ST

## CONTROLE EN INFORMATIQUE 1

1 erre année- ST - Durée: lH 30 rnn - Date: Jeudi le 07/01/2016 .

#### EXERCICE 1 : QUESTIONS DE COURS:

#### $\div$  Partie A : (4 points)

Répondez par vrai ou faux aux expressions suivantes:

- 1) La structure d'un algorithme se compose de deux parties qui sont déclarations et instructions{O,Spt).
- 2) La rédaction d'un algorithme est un exercice de réflexion qui se fait sur papier(O,Spt).

3) Le mot algorithme vient du nom de célèbre Ibn Sina(O,Spt).

4) La taille de l'information «Module Informatique  $1 \times 2(2^3 + 2 + 2^{-1})$  octets (0,5pt).

S) L'UAL sert à effectuer les calculs arithmétiques et logique et les instructions d'entrée et de sortie (O,Spt).

6) L'unité de commande (UC) est responsable de la lecture des données en mémoire et du décodage des instructions {O,Spt).

7} La deuxième génération du développement de l'ordinateur se caractérise par une nouvelle technologie basée sur Ir transistor (O,Spt).

8) Leibniz améliore la machine de pascal par l'introduction des opérateurs : puissance et racine carré (0,Spt).

#### ❖ Partie B : (2 points)

- 1) Quelles sont les deux critères qui doivent être pris en compte pour écrire un bon algorithme (1pt) ?
- 2) Donnez 2 symboles utilisés dans un organigramme ? (0,Spt)
- 3) Qu'elle est l'unité de mesure de l'écran en donnant son équivalent en centimètre? (O,Spt)
- •!• PartieC: (2 points) Conversion des nombres :
	- (230) du décimal en binaire
	- $(10101101)_2$  du binaire en décimale
	- (595) du décimal en octale

\

 $(CB51)_{16}$  du hexadécimale en décimale

#### EXERCICE 2 :( 06 POINTS)

Soit l'algorithme suivant:

#### Algorithme XXX

Variables A, 8, A1, 81, X, Y: entier

#### Début

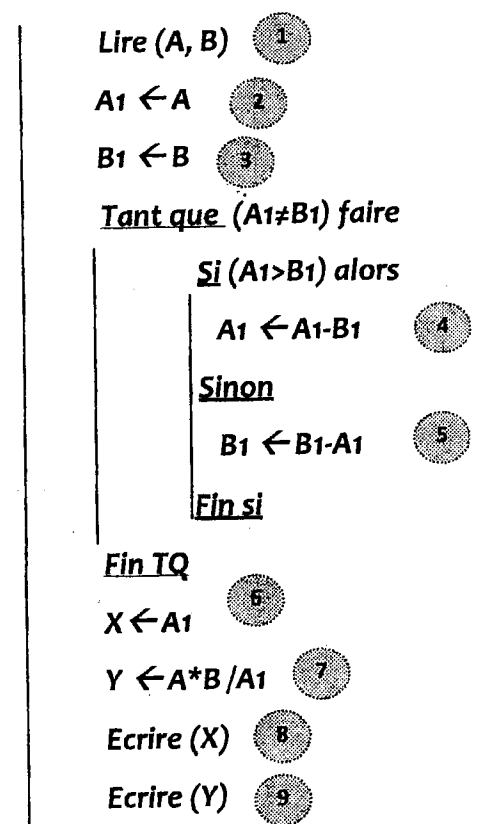

**Fin** 

1. Montrer le tracé d'exécution pour:

 $\rangle$  (A, B) = (4, 6) (2,5 pts)  $\triangleright$  (A, B) = (6, 9) (2,5 pts)

2. Que fait cet Algorithme ? (1 pt)

#### EXERCICE 3 :( 06 POINTS)

Ecrire un algorithme qui lit une suite de 20

nombres entiers, puis il affiche :

- 1- Le nombre des valeurs paireslues.
- 2- La somme des valeurs impaires lues.
- 3- La moyenne de toutes les valeurs lues.
- 

1/2

# CORRIGE TYPE DE CONTROLE N°1«INFORMATIQUE1 »

UNIVERSITE CONSTANTINE- DEPARTEMENT DE TECHNOLOGIE, ANNEE 2015\_2016

## Exercice 1:/\*Questions de cours/

Partie A (4 points): répondez par« vrai» ou« faux»

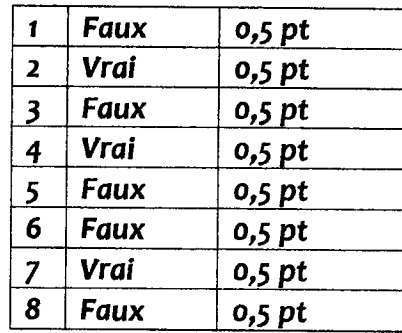

#### Partie B: (2 pts)

- 1. Les deux critères qui doivent être pris en compte pour écrire un bon algorithme sont :
	- $\checkmark$  être fini (achevé après un nombre fini d'actions élémentaires)0,5 pt
	- $\checkmark$  être précis (la machine n'a pas à choisir)0,5 pt
	- 2. Les symboles utilisés dans un organigramme sont:

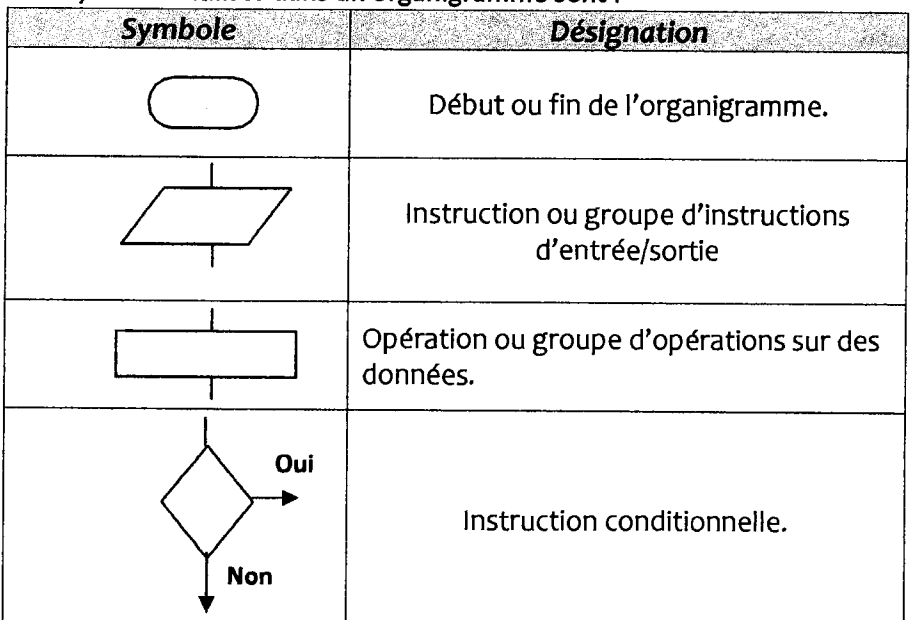

L'étudiant doit donner 2 symboles seulement dont chacun sera noté sur 0,25 pt

3. l'unité de mesure de l'écran est Un pouce (0,25 pt) qui est égale à 2,54 CM(0,25 pt)

Partie C : Conversion des nombres (2 Pts): NB : l'étudiant doit mentionner la méthode.

• Ddécimal en binaire: le résultat est obtenu par la division successive sur 2(0,5 pt)

#### $230=(11100110)_2$

• Binaire en décimale: (0,5 pt)

$$
(10101101)2=1X20+0X2+1X22+1X23+0X24+1X25+0X26+1X27=173
$$

• Décimale en octale: la méthode est la division successive sur 8

$$
595 = (1123)_{8} \qquad (0,5 \text{ pt})
$$

• Hexadécimale en décimale:  $(CB51)_{16} = 1X16^0 + 5X16 + 11X16^2 + 12X16^3 = 52049$ 

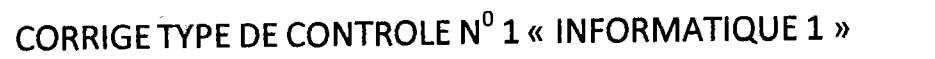

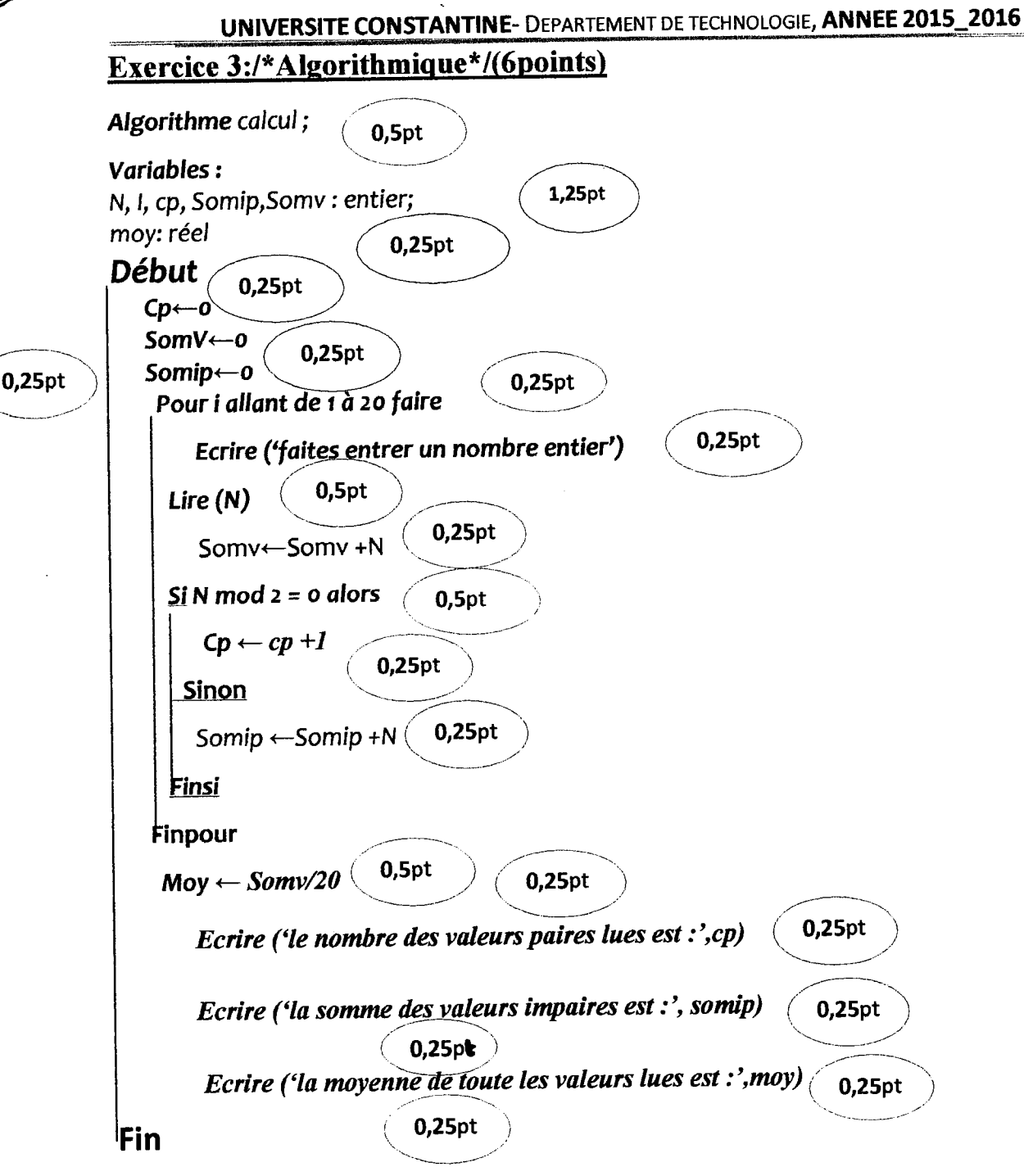

#### Remarque:

- L'étudiant peut utiliser l'instruction TANT QUE ou REPETER au lieu de pour.
- Chaque message mentionné par l'instruction écrire sera noté sur 0,25 pt en plus. càd si l'étudiant écrit par exemple : écrire(CP) aura 0,25 pt seulement, Ecrire ('le nombre des valeurs paires lues est :', CP), il aura et s'il écrit : 0,25 en plus (Donc l'exo sera noté sur7) et le barème sur 21.

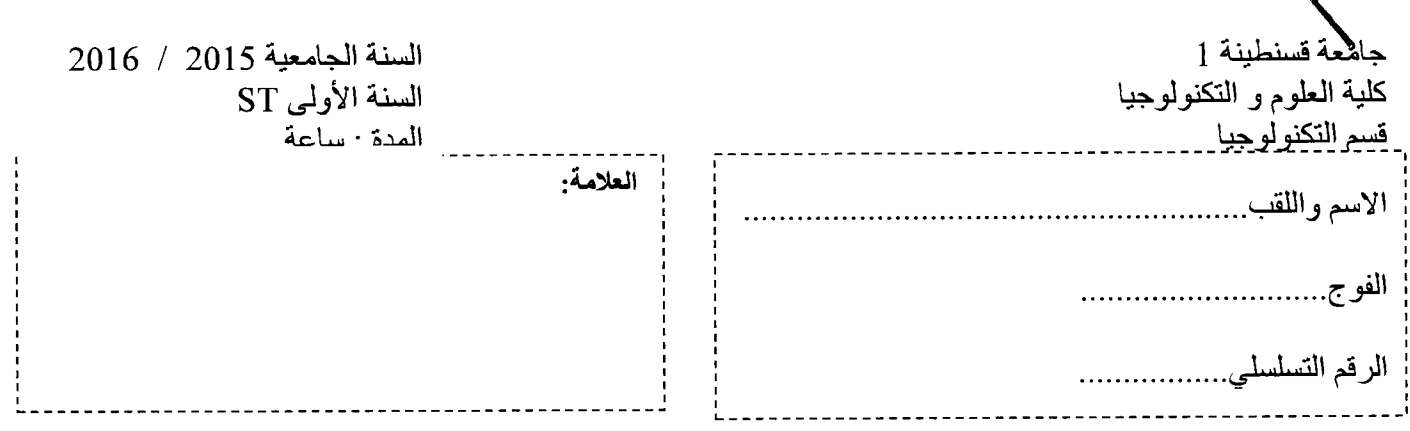

# امتحان قصير المدى للسداسي الاول في مقياس الرياضيات ] لتكن  $\frac{1}{P}$ و  $\frac{1}{Q}$  فَضيتين ، لدينا  $(P \mathop{\Rightarrow} Q) \!\Leftrightarrow$  فضية صحيحة ، بين بدون استعمال جدول الحقيقة صحة القضية  $\overline{(P \rightrightarrows Q)} \Leftrightarrow (P \wedge \overline{Q})$  التالية : أوجد نفــــــى القضيتين التاليتين :  $(F \neq E \text{ iff } F \neq f$ . (حيث  $F \neq (x_1, x_2 \in E \text{ : } (f(x_1) = f(x_2) \Rightarrow x_1 = x_2)$ .  $(A \not\subset C \vee B \not\subset C)$  .  $A \cup B \not\subset C \Rightarrow (A \not\subset C \vee B \not\subset C)$  . مجموعات كيفية  $A \cup B \not\subset C$ صحيحة أم خاطئة (مع التصحيح في حالة الخطأ ) :  $\forall y \in F$  تطبيق نقابلي إذا وفسقط إذا كـــــــان  $f(x) = x \in E$  :  $f(x) = y$ ....فاطنة.....0,5.....  $\forall x,y\in E \quad (xTy \,\vee\, yTx \Rightarrow x=y)$  مند تناضرية إذا وفقط إذا كــــــــان  $T$  $\dots$ 0.5 $\dots$  خاطئة  $\dots$ ليكن  $f$  تابع لمتغير حقيقي و لتكن  $x_0$  نقطة كيفية من  $R$  ، هل القضيات التالية صـحيحة أم خاطنة (بدون تعليل)  $(x_0 \in D_f$  مستمرة عند النقطة  $x_0$   $\iff$  معرفة عند تلك النقطة (أي مستمرة عند النقطة  $f$  $0,5,...$  خاطئـة  $\dots$  $l \in IR$  مستمرة عند النقطة  $\lim_{x_0} f(x) = l \iff l$  حيث  $f$  $...$  خاطئة $...$ 5,...

- $x_0\in D_f$  مستمرة عند النقطة  $\lim_{x_0}\inf(x)=l$   $\iff$   $\lim_{x_0}\inf(x)=l$   $\iff$   $\lim_{x\to a}f(x)$ ... فقبل تمديد باستمرار عند النقطة  $\lim f(x)=f(x_0) \iff \lim_{x_0} f(x)=f(x_0)$  و  $x_0\in D_f$ ... فاطنة .... 6,5...
- $l \in IR$  3  $Limf(x) = l \iff x_0$  تقبل تمديد باستمرار عند النقطة  $f$  $...$  خاطئة  $...$  5....  $...$
- . تقبل تمديد باستمرار عند النقطة  $x_0$   $\iff \lim_{x \to 0} f(x) = l \iff 1 \in I$  و  $l \in I$   $x_0 \notin D$ . صحيح....

$$
f: [0; 1] \rightarrow [0; 2]
$$
\n
$$
f: [0; 1] \rightarrow [0; 2]
$$
\n
$$
x \mapsto x^2
$$
\n01

\n1

\n1

\n1

\n1

\n2

\n2

\n2

\n3

\n4

\n1

\n1

\n2

\n2

\n2

\n3

\n4

\n1

\n1

\n2

\n2

\n3

\n4

\n5

\n5

\n6

\n6

\n1

\n1

\n1

\n2

\n2

\n3

\n4

\n5

\n5

\n6

\n6

\n7

\n8

\n1

\n1

\n1

\n1

\n1

\n2

\n2

\n3

\n4

\n5

\n5

\n6

\n6

\n7

\n8

\n1

\n1

\n1

\n1

\n1

\n1

\n1

\n1

\n2

\n2

\n3

\n4

\n5

\n5

\n6

\n6

\n7

\n8

\n1

\n1

\n1

\n2

\n2

\n3

\n4

\n5

\n5

\n6

\n6

\n7

\n8

\n1

\n1

\n1

\n2

\n2

\n3

\n4

\n5

\n5

\n6

\n6

\n7

\n8

\n9

ملاحظة ، يمكن أيضا تنقيط 01 أذا أثبت الطالب ان التطبيق متابين (0.5 كتعريف للتباين و 0.5 للإثباته ) و 02 نقطة إذا أثبت أنه ليس غامر (0.5 لتعريف الغمر و 1.5 للمثال المضاد ),

جامعة الاخوة منتوري فسنطينة 1 كلية علوم التكنولوجياً قسم ST

يوم 04 جانفي 2016 مدة الامتحان ساعة و نصف

# المراقبة الاولى في مقياس الرياضيات 1

التمرين الاول ( 5 نقاط)

ليكن التابع المعرف بالعلاقة التالية

$$
f(x) = |ax - b|; a, b \in IR
$$

- 1. ادرس الاستمرار على مجموعة تعريفه
- 2. ادرس قابلية الاشتقاق على مجموعة تعريفه

<u>التمرين الثاني (5 ن</u>قاط)

1. عين النشر المحدود جتى الرتية 3 (1 = 3) في جوار المបر للتابع  
\n
$$
f(x) = ln(1 + shx)
$$
\n2. عين النشر المحدود حتى الرتبة 2 (1 = 2) في جوار الممنر للتابع  
\n
$$
g(x) = \frac{ln(1 + shx)}{sinx}
$$
\n3.

### التمرين الثالث ( 5 نقط)

ليكن:

$$
E = \{(x, y, z) \in \mathbb{R}^3 : x + 2y = 0\}
$$

- بين أن E هو فضاء شعاعي جزئي من الفضاء R على الحقل R.
	-
	- $\mathcal{L}(\textit{dim} E)$  استنتج بعد الفضاء الشعاعي الجزني

#### <u>التمرين الرابع (</u> 5 نقط)

ليكن التطبيق

$$
f\colon \mathbb{R}^2 \longrightarrow \mathbb{R}^2
$$

$$
(x, y) \mapsto (x + y, x - y)
$$

- ﴿ بَيْنِ أَنْ هَذَا الْتَطْبِيقَ هُو تَطْبِيقَ خَطْبِي
	- $ker f$  أوجد  $\blacktriangleright$
	- $Im f$ استنتج  $\blacktriangleright$
	- < هل التطبيق تقابلي و لماذا؟

<u>ملاحظة:</u> على كل طالب التأكد من كذابة الاسم و اللقب و الفوج على ورقة الاجابة با<del>لتوفيق إن</del> شاء الله

# التصحيح النمودجي للمرافّة الاولى في مقياس الرياضيات 1

التمرين الاول:

$$
f(x) = |ax - b|; a, b \in IR
$$

$$
\Rightarrow f(x) = \begin{cases} ax - b; x > \frac{b}{a} \\ -(ax - b); x \le \frac{b}{a} \end{cases}
$$

مجموعة التعريف :

 $D_f = \mathbb{R}.$ 

#### دراسة الاستمرار على مجموعة التعريف:

من أجل  $\frac{b}{a}$  < x فابن يكون لدينا:  $f(x)=ax-b$  و هو عبارة عن كثير الحدود من الدراجة الاولى و نعلم أن كثيرات الحدود هي توابع مستمرة و لدينا: 

$$
\lim_{x \to x_0} f(x) = f(x_0); \ \forall x_0 > \frac{b}{a}
$$

من أجل  $\frac{b}{a}$  > x فاين يكون لدينا:  $f(x)=-(ax-b)$  و هو عبارة عن كثير الحدود من الدراجة الاولى و نعلم أن كثيرات الحدود هي توابع مستمرة و لدينا: 

$$
\lim_{x \to x_0} f(x) = f(x_0); \ \forall x_0 < \frac{b}{a}
$$

$$
\lim_{x \to \frac{b}{a}} f(x) = f\left(\frac{b}{a}\right) = 0
$$

#### دراسة الاشتقاق على مجموعة التعريف:

- و من اجل $x = \frac{b}{a}$  نجد بحساب بسیط

من أجل  $\frac{b}{a}$  < x فابن يكون لدينا:  $f(x)=ax-b$  و هو عبارة عن كثير الحدود من الدراجة الاولى و نعلم أن كثيرات الحدود هي توابع مستمرة وقابلة للاشتقاق لدينا: 

$$
f'(x) = a \Longrightarrow f'(x_0) = a; \ \forall x_0 > \frac{b}{a}
$$

من أجل  $\frac{b}{a}$  > x فاين يكون لدينا:  $f(x)=-(ax-b)$  و هو عبارة عن كثير الحدود من الدراجة الاولى و نعلم أن كثيرات الحدود هيّ توابع مستمرة و قابلة للاشتقاق لدينا: 

$$
f'(x) = a \Longrightarrow f'(x_0) = a; \ \forall x_0 < \frac{b}{a}
$$

فما من أجل  $x=\frac{b}{a}$  ( نعتبر في هذه الحالة  $a$  موجب و في حالة  $a$  سالب النتائج معكوسة فقط)  $x=\frac{b}{a}$  حساب المشتق من اليمين عند النقطة

0.5.................  
\n
$$
\lim_{x \mapsto (\frac{b}{a})^{+}} \frac{f(x) - f(\frac{b}{a})}{x - \frac{b}{a}} = a = f_{a}'(\frac{b}{a})
$$

 $x = \frac{b}{a}$  حساب المشتق من اليسار عند النقطة

نلاحظ ان

0.5........  
10.5........  
10.6........  
11.10 
$$
x = \frac{b}{a}
$$
 11.11  
0.5........  
12.11  
14.11  
15.12  
16.14  
17.11  
19.11  
10.12  
10.14  
11.11  
11.12  
12.13  
14.14  
15.14  
16.14  
17.14  
19.14  
10.14  
10.14  
11.14  
12.14  
13.14  
14.14  
15.14  
16.14  
19.14  
10.14  
11.14  
12.14  
13.14  
14.14  
15.14  
16.14  
19.15  
19.16  
19.17  
19.19  
19.19  
19.10  
19.11  
19.12  
19.13  
19.14  
19.14  
19.15  
19.16  
19.19  
19.10  
19.11  
19.12  
19.13  
19.14  
19.14  
19.15  
19.16  
19.19  
19.10  
19.11  
19.12  
19.13  
19.14  
19.15  
19.16  
19.19  
19.10  
19.11  
19.12  
19.13  
19.14  
19.15  
19.16  
19.19  
19.10  
19.10  
19.11  
19.12  
19.13  
19.14  
19.15  
19.16  
19.19  
19.10  
19.10  
19.11  
19.12  
19.13  
19.14  
19.15  
19.16  
19.19  
19.10  
19.11  
19.12  
19.13  
19.14  
19.15  
19.16  
19.19  
19.10  
19.11  
19.12  
19.13  
1

#### التعرين الثاني<u>:</u>

1. النشر المحدود حتى الرتبة 3 في جوار الصفر للتابع

$$
f(x) = \ln(1 + shx)
$$

لنينا:

نعوض X بما يساويها فنجد:

0.5.................  

$$
f(x) = ln(1 + shx) = x - \frac{x^2}{2} + \frac{x^3}{2} + o(x^3)
$$

2. النشر المحدود حتى الرتبة 2 في جوار الصفر للتابع

$$
g(x) = \frac{\ln(1+shx)}{sinx}
$$

الىيا:

 $\mathbb R$  هي فضاء شعاعي جزني من الفضاء الشعاعي  $\mathbb R^3$  على الحقل  $E$  . 

- $\forall (x, y, z), (x', y', z') \in E; \ \forall \alpha, \beta \in \mathbb{R}: \alpha(x, y, z) + \beta(x', y', z') \in E?$
- $\alpha(x, y, z) + \beta(x', y', z') \in E? \Leftrightarrow (\alpha x + \beta x', \alpha y + \beta y', \alpha z + \beta z') \in E?$  $\Leftrightarrow \alpha x + \beta x' + 2\alpha y + 2\beta y' = 0?$

$$
\forall (x, y, z) \in E \Leftrightarrow x + 2y = 0 \Leftrightarrow ax + 2ay = 0; \forall a \in \mathbb{R} \dots \dots \dots (1)
$$

 $\forall (x',y',z') \in E \Leftrightarrow x' + 2y' = 0 \Leftrightarrow \beta x' + 2\beta y' = 0; \forall \beta \in \mathbb{R} \dots \dots \dots (2)$ 

بجمع *العلاقة 1و 2نجد المطلوب و منه فان E* هو فضاء شعاعي جزئي من الفضاء الشعاعي 3 R على الحقل R

● ايجاد أساس للفضاء الجزئي E

 $\forall (x, y, z) \in E \Leftrightarrow x + 2y = 0 \Leftrightarrow x = -2y$ 

 $\forall (x, y, z) \in E \Leftrightarrow (x, y, z) = (-2y, y, z) = (-2y, y, 0) + (0, 0, z) = y(-2, 1, 0) + z(0, 0, 1)$ 

و منه فلن

$$
01
$$
  $E = \left[ \{ (-2,1,0), (0,0,1) \} \right]$ 

• استنتاج البعد

التعرين الرابع:

$$
f: \mathbb{R}^2 \to \mathbb{R}^2
$$
  
(*x, y*) → (*x* + *y, x* − *y*)  
01.................  
01.................  
1

$$
\forall (x, y), (x', y') \in \mathbb{R}^2; \ \forall \alpha, \beta \in \mathbb{R} : f(\alpha(x, y) + \beta(x', y')) = \alpha f(x, y) + \beta f(x', y')
$$

$$
f(\alpha(x, y) + \beta(x', y')) = f(\alpha x + \beta x', \alpha y + \beta y')
$$
  
= (\alpha x + \beta x' + \alpha y + \beta y', \alpha x + \beta x' - \alpha y - \beta y')  
= (\alpha x + \alpha y, \alpha x - \alpha y) + (\beta x' + \beta y', \beta x' - \beta y')  
= \alpha(x + y, x - y) + \beta(x' + y', x' - y') = \alpha f(x, y) + \beta f(x', y')

و منه التطبيق هو تطبيق خطي

< إيجاد نواة هذا التطبيق

و منه نجد:

 $dim \mathbb{R}^2 = dim(kerf) + dim(Imf) \Leftrightarrow dim(Imf) = dim \mathbb{R}^2 \Leftrightarrow Imf = \mathbb{R}^2$ 

سنۃ اولی ٤٢  $2015/1016$ لما مستحان منسز ياد T  $4^{4}30'$ :541 DE LO COCIN ORD  $3=612$  yeasure < x eacoso : 1 H U and a glad s حيث المعدد مع مكامل من ثوابت له ه 4) الجد ا يشعتم الموضّع الآه السمعة لهمو السّسلرج له والوصدانيا بـ:  $-1$ الد عار ہے۔ بر- الله سطوانيج 2) الجد حصارات المساري المسكوى(لاه) ثم استنت شكل المسار في<br>الططاء.  $-516/2$  $\sim$  0.0  $\pm$ 3) احد السلار عين المعاسى كه كالناطمي 5 متع وتفق مكلم الله نعناء بهم. 1 / 2007 10 C = 100 ہے او مسبح کتابتھ n علی مستوی ما کل براویہ َ a معامل<br>مسلم او ما  $M \sim 1$ a ]<br>4) أحد القوة = الموازية للمنسكوي الهاكل والتي يعب كلابيعقها<br>6- اكتما المعمق تسعر لا بيسرعة ل بنت من الخا لنصب :  $\therefore$  داده الله على المسلم المسلم المسلم على المسلم على المسلم على المسلم على المسلم على المسلم على المسلم على المسلم على المسلم على المسلم على المسلم على المسلم على المسلم على المسلم على المسلم على المسلم على المسلم على ي - كتوالأ سفل. ٢) أستنتيع هذه القوَّة ٤ ٢ عاماته إمهال الوحتلال. ه يُشرِصْ أَنْقَوَةَ f تَابِعَةِ مِيكِّلِ التَّقَرِينَ -م فِيهِلْبَ { يَسْتَعِيبَانِ الْمَبِيدِ أَ الْنُ سَامِيَ لِلْتَمْرِيْزِ  $\frac{1}{1}$  (20'3)  $O(5\pi/8)$ أأحب با حُتمار مل الله سلام اللائبين 4) از کر بھی گھریے الطاقۃ الحرکیہ۔<br>ع) اذکر بھی سبداً الصطالۃ ، 3) قل يتعكي كطيبيق للطرية الطاقة الكلية في مالة وجود قوى إحكانٍ؟ بالكو ضع

حل إ متعنان عنتزياء £ GEOU (MÉDEC):  $\overline{on}$  =  $\pi$  $\overline{i}$ + $\overline{y}$  $\overline{j}$ + $\overline{z}$  $\overline{k}$  =  $a$  $\overline{so}$  $\overline{i}$ + $a$  $\overline{sh}$  $\overline{o}$  $\overline{j}$ + $\overline{b}$  $\overline{k}$  $\lambda$  )  $\sqrt{2}$  )  $\sqrt{2}$  )  $\sqrt{2}$  $\begin{array}{rcl}\n\sqrt{1} & \frac{d}{dt} & = & -\omega\alpha\omega\omega\zeta + \omega\alpha\cos\zeta + b\overline{\zeta} & \overline{\zeta} \\
\sqrt{1} & \frac{d}{dt} & = & -\omega\zeta\zeta + \omega\zeta\zeta + \omega\zeta\n\end{array}$  $\{3, 4\sqrt{2}-\omega\alpha(\omega\sigma\vec{c}+\omega\sigma\vec{J})\}\sqrt{2}$ P= M+y<sup>2</sup> = a ) } zb| arec ozut : ci /ek = 0 1 €  $\frac{dy}{dx} = f\vec{u}_1 + f\vec{x} = a\vec{u}_1 + b(-\vec{c} - \vec{c})$  $\sqrt{2}$  and  $\frac{1}{\sqrt{1}}$  and  $\frac{1}{\sqrt{1}}$  and  $\frac{1}{\sqrt{1}}$  and  $\frac{1}{\sqrt{1}}$  and  $\frac{1}{\sqrt{1}}$  and  $\frac{1}{\sqrt{1}}$  and  $\frac{1}{\sqrt{1}}$  and  $\frac{1}{\sqrt{1}}$  and  $\frac{1}{\sqrt{1}}$  and  $\frac{1}{\sqrt{1}}$  and  $\frac{1}{\sqrt{1}}$  and  $\frac{1}{\sqrt{1}}$  and  $\frac{1$  $7 - 47 = -0204880$  $log(2x - 2) = \frac{1}{2}$  $1(y\vee y)$  ) )  $\longrightarrow$  (  $y\vee y$  ) )  $,60$ ,  $d90$  b's  $9^a$ [ة'الطينمار ، بعا<sup>ل</sup> 6 (إلاهم) المسَرِ لاَ يَدُّ ورَّحُولُ (٥) وَبَعَلْ<sup>3</sup>، ينتقل وغق يئ فللما الكلى يكون لولي وغض ها  $x = 0$   $x = 1/2$   $x = 1/2$   $y = 2/2$  $\gamma_{N,2} \sigma$  =  $\omega_{\alpha}^{2}$  $(61)$  $C = \frac{\sqrt{2}}{2}$  $\sqrt{01}$  $= 0.32 \times 10^{-10} \text{ m}^2/\text{cm}^2$  $1 C x 22 + 30 C$ y و\_ نصوالی *مک*ړ : ON I Fext =  $\sqrt{4\pi F^2 + F^2}$  =  $\sqrt{8F^2}$ .  $-52$  $F2mg(u\omega + \omega t) = \int F-f-mg\sin t = 0$ <br> $F2mg(u\omega + \omega t) = 1 - mg\omega t$  $m$ g/11  $cos$ + $nh$ d)

 $\begin{picture}(120,115) \put(0,0){\line(1,0){15}} \put(15,0){\line(1,0){15}} \put(15,0){\line(1,0){15}} \put(15,0){\line(1,0){15}} \put(15,0){\line(1,0){15}} \put(15,0){\line(1,0){15}} \put(15,0){\line(1,0){15}} \put(15,0){\line(1,0){15}} \put(15,0){\line(1,0){15}} \put(15,0){\line(1,0){15}} \put(15,0){\line(1,0){15}} \put(15,0){\line$  $e^{\int \frac{\omega}{\omega}}$   $\frac{\partial^2}{\partial x^2}$   $\frac{\partial^2}{\partial x^2}$   $\frac{\partial^2}{\partial x^2}$  $\frac{1}{2}$  $2\vec{F}_{\alpha\uparrow} = \vec{P} + \vec{N} + \vec{F} + \vec{F}$  2 m o :  $\vec{C}$  .  $\vec{l}$  2 (al)  $P-f + mgsin\alpha = 0$  (a)  $\frac{d}{dx}g$  )  $f = MN$ تم حيى هي (3 نقط); (المتخسر و) الطاقة الوكتة تحت حر مُصِين (الولحظيِّين) سِساوى كمول لل العوَى سِس هذ مِن المو مِنْحِين (المطرِّسِ) محا كل حِسِم حر كون له ممّا منا مما و إيما في قركة مستقيمة حسن المحدث .<br>2) لعم بيترى نكليك للخرية الطامة الكلية بن جالة<br>وبود قون إحسان للمحمد  $\label{eq:2.1} \begin{split} \mathcal{L}_{\text{max}}(\mathbf{y},\mathbf{y})&=\frac{1}{2}\sum_{i=1}^{N}\mathcal{L}_{\text{max}}(\mathbf{y},\mathbf{y})\mathcal{L}_{\text{max}}(\mathbf{y},\mathbf{y})\\ &\leq \frac{1}{2}\sum_{i=1}^{N}\mathcal{L}_{\text{max}}(\mathbf{y},\mathbf{y})\mathcal{L}_{\text{max}}(\mathbf{y},\mathbf{y})\mathcal{L}_{\text{max}}(\mathbf{y},\mathbf{y})\mathcal{L}_{\text{max}}(\mathbf{y},\mathbf{y})\mathcal{L}_{\text{$  $\label{eq:2.1} \frac{1}{\sqrt{2}}\int_{\mathbb{R}^3}\frac{1}{\sqrt{2}}\left(\frac{1}{\sqrt{2}}\right)^2\frac{1}{\sqrt{2}}\left(\frac{1}{\sqrt{2}}\right)^2\frac{1}{\sqrt{2}}\left(\frac{1}{\sqrt{2}}\right)^2\frac{1}{\sqrt{2}}\left(\frac{1}{\sqrt{2}}\right)^2\frac{1}{\sqrt{2}}\left(\frac{1}{\sqrt{2}}\right)^2\frac{1}{\sqrt{2}}\frac{1}{\sqrt{2}}\frac{1}{\sqrt{2}}\frac{1}{\sqrt{2}}\frac{1}{\sqrt{2}}\frac{1}{\sqrt{2}}$ 

Université Constantine 1 Département Science et techniques ST

# CONTROLE DE RATRAPAGE DE MODULE: INFORMATIQUE

1 erre année- ST- Durée: lH 30 mn -Date: Mardi le 14/06/2016

#### Exercice 1 : QUESTIONS DE COURS: (04 PTS)

Répondez par vrai ou Faux aux expressions suivantes: 1) les matrices sont des tableaux à deux dimensions. (0,5pt) . المصفوفات هي جداول ذات بحين

2) Une procédure est un sous-programme peut être appelé dans un programme seulement

الإجراء هو شبه برنامج يمكن مناداته من طرف البرنامج فقط 3) la variable locale s'oppose à la variable globale qui peut être utilisée dans tout le programme.<br>| المتغيرة المحلية تعارض المتغيرة العامة التي يمكنها أن تستعمل في كل البرنامج (0,5ن)

4) Les éléments d'un enregistrement peuvent être aussi des tableaux ou d'enregistrements (0,5pt) علصر المصفوفة بمكنها أن تكون كذلك جداول أو تسجيلات

5) l'organisation séquentielle de fichier désigne l'accès aux données des enregistrements les uns ~ ~I é.#1 ~ ûl.Jl après les autres (00,5) iJ..J.'il ll.,t &.».l.Jll. ~,, , -in ~

6) La taille d'un tableau peut être,illimitée بعد جدول يمكن أن يكون غير محدد (0,5ن)

7) Un fichier texte se déclare par des enregistrements de type text (O,Spt).

الملف نص هو ملف يصرح بتسجيلات من توع نص (0,5ن) 8) Les paramètres passés par adresse sont précédés du mot clé Var. (0,5 pt)

الوسائط الممررة بالعوان تكون مسبوقة بكلمة مفتاح VAR EXERCICE 2 :( 08 POINTS)

#### •:• Parle 1: (Matrice sur 5 points)

Soit A une matrice d'ordre (NxM) de nombres entiers. Ecrire un programme pascal qui permet de: 1) Lire la matrice A (1pt)

- 2) Calculer le nombre pairs nomé Npair des éléments de la matrice A
- 3) Calculer le nombre impairs (nomé Nimp) des éléments de cette matrice.
- 4) Afficher le plus grand de ces deux nombres c'est-àdire l'un le plus grand de deux nombres Npair ou Nimp.

لتكن المصفوفة A المكونة من n\*m عد صحيح. أكتب برنامج بلغة باسكال الذي يسمح ب:<br>1) قراءة المصفوفة.

2) حساب عدد العاصر الزوجية (المسمى Npair ) لعاصر هذه المصقوقة

3) حساب عدد العلصر الفردية (المسمى Nimpair ) لعلصر هذه المصف فة.

4) عرض على الشاشة أكبر. هذين الحدين يعني إما Npair أوNimp

### Parie 2 :( tableau avec fonction sur 3 pts)

Ecrire une Fonction qui vérifie si un tableau de nombres réels n contient une valeur X ou non càd cette fonction est booléenne (retourne vraie ou faux)

الترجمة :

أكتب دالة منطقية (من نوع بوليا*ن)* التي تتأكد إذا كان جول مكون من n

عدد حقيقي يشمل قيمة x مطاة ار لازيعني هده الدالة ترجع نعم أم لا )

## Exercice 3 :<Fichier et enregistrement sur 08 pts)

Pour la gestion des produits d'un magasin, on vous demande de:

- 1) Ecrire un algorithme qui permet de saisir les informations de 150 produits dans un fichier nommé produits.txt ou chaque produit se caractérise par les informations suivantes :
	- $\diamond$  Numéro de produit Nump : entier
	- Nom-produit: NOMP chaine de 30 caractères
	- •!• Prix d'achat PA: réel
	- $\diamond$  Prix de vente PV: réel
	- <• Quantité vendue QV : entier
	- •:• Prix total de vente PTV: réel qui se calcule par :  $PTV = (PV*QV)$
- 2) Ecrire une procédure qui à partir du fichier produis.txt crée un nouveau fichier nommé " Benefice.txt" et qui contient les produits qui ont une quantité vendue supérieure à 100.

- 
- من أجل تسبير منتوجات لمحل نطلب منكم:<br>1) كتابة خواريزم الذي يسمح احجز المعلومات ل 150 منتوج داخل ملف يسمى produits.txt أين كل منتوج يتصف بالمعلومات التالية:
	- \* رفَّم المنتوج : Nump (صحيح)
	- جه إسم المنتوج NOMP : :سلسلة من 30 حرف<br>جه شن الشراء PA : حقيقي<br>جه شن البيع PV : حقيقي<br>جه الكمية المباعة: صحيح
		- -
		-
- ة الثمن الكلى للبيعPTV الذي يحسب بالعبارة التالية :  $\blacksquare$  $(PV*OV) = PTV$

2) كتابة إجراء الذي انطلاقًا من الملف المنشأ سابقًا يخلق ملّف ج يخلق ملف يسمى ب « Benefice.txt» والذي يشمل المنتوجات ذات كمية مباعة أكبر من 100.

# CORRIGE TYPE DE RATTRAPAGE Nº2 « INFORMATIQUE 2 »

UNIVERSITE CONSTANTINE- DEPARTEMENT DE TECHNOLOGIE, ANNEE 2015\_2016

Exercice 1:/\*Questions de cours sur 5 points\*/

Partie A (3 points): répondez par « vrai » qu « faux »

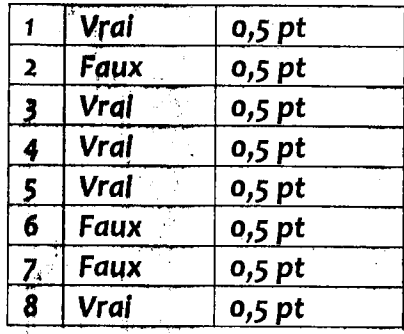

Exercice 2:/\*Tableaux et matrices\*/(8points)

```
Program matrices; o,s PT 
  Const
  n=S;0,125 PT 
  M =6;0,125 PT 
  Var 
     i, j, Npair, Nimp: integer;1 PT 
    A: array [1..N, 1..M] of integer;0,25 PTMoy : real;0,25 PT 
  Begin 
     Writeln ('donner les éléments de la matrice') ;0,25 PT
     For i := 1 to n do0,125 PT
       For j := 1 to m do0,125 PT
          Read(A[i,j]) ;0,25 PT 
     Npair :=O ;0,25 PT 
     Nimp :=Q 0,25 PT 
     For i:= 1 to n do0,125 PTBEGIN 
                                . . 
       For J= 1 to m do0,125 PT
          If mod(A[i,j]) = 0 THEN
           Npair := Npair+ 10,25 PT 
          Else 
             Nimp:= Nimp+ 1 ;0,25 PT 
          End; 
     If Npair > NimpTHEN 
        Write('Le nombre pair', Npair}0,25 PT 
    Else 
    Write('Le nombre impair est', Nimp};o,2s PT 
    readln 0,25 PT
```
••  $\boldsymbol{\omega}$ -**:s**   $\mathbf{z}$ 0 **E**   $\boldsymbol{\mathsf{w}}$  $\bullet$ **N**  0 U) rcice CU )( CU U) CU **"'C c**  0<br>U-- 0 V)

# CORRIGE TYPE DE RATTRAPAGE Nº2 « INFORMATIQUE 2 »

**UNIVERSITE CONSTANTINE- DEPARTEMENT DE TECHNOLOGIE, ANNEE 2015\_2016** 

# Parie 2:  $(3 \text{ pts})$

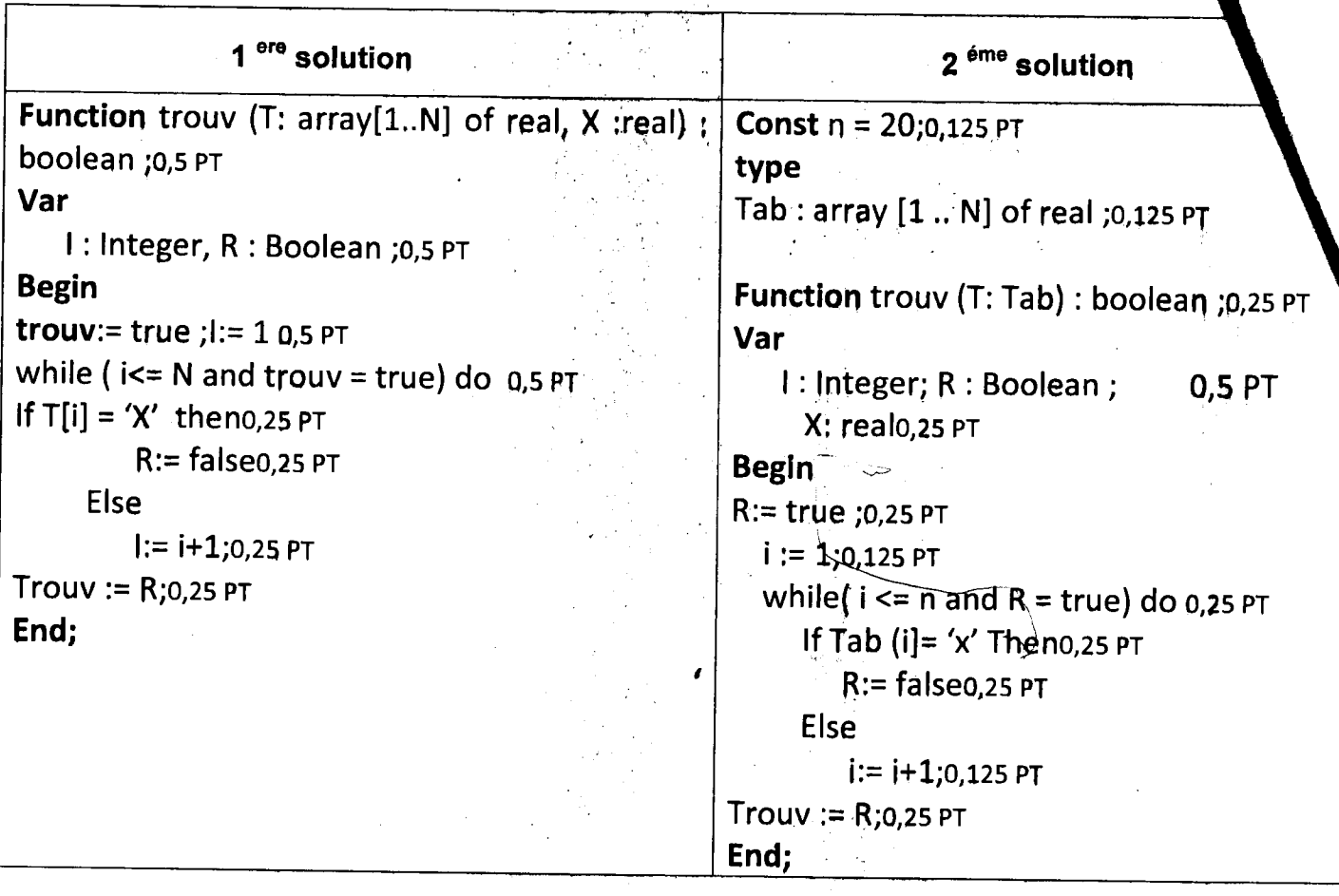

# Exercice 3:/\*Fichiers et enregistrement\*/ (8points)

1) 1<sup>ere</sup>Question Algorithme produits 0,5 pt

**Type** 0,125 pt

Produit = enregistrement  $0,25$  pt Nump :entier 0,25 pt NomP : chaine de caractères [30]0,25 pt PA, PV, PTV : Réel 0,75 pt  $QV$ : entier0,25 pt FIN Produit0, 125 pt Variables

Fich1: fichier de produit0,25 pt

X:produit0,125 pt

l:entier0,125 pt

# CORRIGE TYPE DE RATTRAPAGE Nº2 « INFORMATIQUE 2 » UNIVERSITE CONSTANTINE- DEPARTEMENT DE TECHNOLOGIE, ANNEE 2015\_2016

·,

# Début

Associer (Fich1, 'produits.dat'}0,5 pt Ouvrir (Fich1) . 0,25 pt Pour i=1 jusqu'à 150 faireo,25 pt. Avec  $X$  faire  $0,125$  pt Lire (nump,nomp,PA,PV, QV) 1,25 PT PTV :=PV\*QV ;0,25 pt ecrire(Fich1, $X$ ) 0,25 pt Fermer(Fich1) 0,25 pt

#### Ou bien:

 $line(X_number)$  0,25 pt *lire(X.nomp)* 0,25 pt *lire(X.,PA)* 0,25 pt  $\textit{line}(X, PV)$  0,25 pt */ire(X,QV)* 0,25 pt

#### FIN.

## 2<sup>eme</sup> Question (3 points)

Procedurecatcul (Fich1, Fich2 : Fichier de produit);0,5 pt

Variables

 $X:$  etudiant 0,25 pt

...

## De but

Associer (Fich2,' Beneflce.txt')0,25 pt Recréer(Fich2)0,25 pt Ouvrir(Fich1) 0,25 pt Tant que(not(fin-fichier(Fich1))Faire0,25 pt  $Lire(F<sub>i</sub>ch1, X)$  0,25 pt Si  $(X.QV>=100)$  Alors 0,25 pt Ecrire  $((Fich2, x))$ 0,125 pt Fintantqueo, 125 pt Fermer (fich1) 0,25 pt Ferme (Fich2) 0,25 pt

#### FIN.

جامعة الاخوة منتوري - قسنطينة 1 .<br>كلية العلوم و التكنولوجيا ً<br>قسم علوم و تقنيات

السنة الجامعية 2015 / 2016 السنة الأولى ST المدة : ساعة و نصف.

امتحان الاستدراكي للسداسي الثاني في مقياس الرياضيات II

التمرين الأول (10 نقاط)

$$
\begin{cases}\na+b+c=2 \\
(a-2c)+(b-a)-b \\
2c+b=1\n\end{cases}
$$

- . أكتب الجملة السابقة على الشكل المصنوفي  $AX=B$  .
	- $c$  . باستعمال طريقة كرامر عين  $b \, \cdot \, a$  و  $c$ .
- . تأكد أن :  $\alpha + bx + c$  (حيث  $b$  ،  $b$  و  $c$  حلول الجملة السابقة) هو حل خاص للمعادلة التفاضلية التالية:

(\*)
$$
y' - \left(\frac{1+x}{1+2x+x^2}\right)y = 1+x
$$

- .  $I(x) = \int \frac{1+x}{x^2 + 2x + 1} dx$  : احسب التكامل: 4.
	- 5. استنتج الحل العام للمعادلة التفاضلية (\*) .

### التمرين الثاني (5 نقاط)

 $\cdot$  عِن الْحلِّ العام للْمعائلة التّفاضلية التّالية:  $e^x = e^x + \sqrt{-5} \nu^2 + 4$ 

التمرين الثالث (5 نقاط)

 $I(x) = \int e^x \cos x \ dx$  أحسب التكامل

<mark>هل التمرين الثاني</mark>

$$
y'' - 5y' + 4y = e^x
$$
هي معالة تفاضلية من الريته الأث**نية و الحل العام يكون من الت**نكل:

 $y_G = y_H + y_P \dots \dots \dots \dots \dots \dots (0.5)$ 

 $\mathcal{Y}_H$  البحث عن الحل المتجانس

لدينا المعادلة المميزة هي:

و منه نستنتج مباشرة أن:

 $r^2 - 5r + 4 = 0 \implies \Delta = 9 \implies r_1 = 1$  et  $r_2 = 4$  ... ... ... ... (0.5)

$$
y_H = c_1 e^x + c_2 e^{4x} \dots \dots \dots \dots (0.5)
$$

 $\mathbf{y}_{P}$  البحث عن الحل المخاص

يما أن الطرف الثاتي يکتب على الشکل: 
$$
f(x) = e^x
$$
الشکل: 
$$
f(x) = e^x
$$
 (0.5) 
$$
y_P = x \quad Ae^x \quad .... \quad .... \quad \dots \quad \dots \quad \dots \quad \dots \quad \dots \quad \dots \quad \dots
$$

$$
y_p' = Ae^x + xAe^x \quad .... \quad .... \quad \dots \quad \dots \quad \dots \quad \dots \quad \dots
$$

$$
y_p' = 2Ae^x + xAe^x \quad .... \quad \dots \quad \dots \quad \dots \quad \dots \quad \dots
$$

بالتعويض في المعادلة التفاضلية نجد:

$$
2Aex + xAex - 5Aex - 5xAex + 4xAex = ex
$$

$$
\Rightarrow -3A = 1 \Rightarrow A = -\frac{1}{3} \dots \dots (0.5)
$$

و منه الحل الخاص يكتب على الشكل التالي:

$$
y_P = -\frac{1}{3}xe^x \dots \dots \dots \dots \dots \dots (0.5)
$$

و بالنالمي الحل العام معطى بالعلاقة التالية:

$$
y_G = c_1 e^x + c_2 e^{4x} - \frac{1}{3} x e^x \dots \dots (0, 5)
$$

#### <u>حل التمرين الثالث</u>

$$
I(x) = \int e^x \cos x \, dx \quad \text{and} \quad \text{if } x = 0 \text{ and } x = 0 \text{ and } x
$$

جامعة الاخوة منتوري - قسنطينة 1 .<br>كلية العلوم و التكنولوجيا ً<br>قسم علوم و تقنيات

السنة الجامعية 2015 / 2016 السنة الأولى ST المدة : ساعة و نصف

امتحان الاستدراكي للسداسي الثاني في مقياس الرياضيات II

التمرين الأول ( 10 نقاط )

$$
\begin{cases}\na+b+c=2 \\
(a-2c)+(b-a)=b\n\end{cases}
$$
 izulile. 
$$
\begin{cases}\na+b+c=2 \\
2c+b=1\n\end{cases}
$$

- . أكتب الجملة السابقة على الشكل المصفوفي AX = B.
	- $c$  . باستعمال طريقة كرامر عين  $b \, \cdot \, a$  و  $c$ .
- . تأكد أن :  $\alpha + b x + c$  (حيث  $b$  ،  $b$  و  $c$  حلول الجملة السابقة) هو حل خاص للمعادلة التفاضلية التالية:  $y_{_P} = a {\rm x}^2 + b {\rm x} + c$  : 3

$$
y' - \left(\frac{1+x}{1+2x+x^2}\right)y = 1+x
$$
  
.  $I(x) = \int \frac{1+x}{x^2+2x+1} dx$  :  
  $\therefore$   $I(x) = \int \frac{1+x}{x^2+2x+1} dx$  :  
  $\therefore$   $\int \frac{1+x}{x^2+2x+1} dx = 0$ 

### التمرين الثاني (5 نقاط)

. عين الحل العام للمعادلة التفاضلية التالية: " ^\_6 ++'y" -5 y'+4 y = e

<u>التمرين الثالث</u> (5 نقاط )

 $I(x) = \int e^x \cos x \ dx$  احسب التكامل

التصحيح النمونجي مع سلم التنقيط

<u>حل التمرين الاول</u>

1. الكتابة العصفوفية للجعلة:

$$
\begin{cases}\n a + b + c = 2 \\
 (a - 2c) + (b - a) = b \Leftrightarrow \begin{cases}\n a + b + c = 2 \\
 -2c = 0 \\
 2c + b = 1\n\end{cases} \\
 \Rightarrow \begin{pmatrix}\n 1 & 1 & 1 \\
 0 & 0 & -2 \\
 0 & 1 & 2\n\end{pmatrix}\n\begin{pmatrix}\n a \\
 b \\
 c\n\end{pmatrix} =\n\begin{pmatrix}\n 2 \\
 0 \\
 1\n\end{pmatrix} \dots \dots \dots \dots (1)\n\end{cases}
$$

 $det(A) = \begin{vmatrix} 1 & 1 & 1 \\ 0 & 0 & -2 \\ 0 & 1 & 2 \end{vmatrix} = 2 \dots \dots \dots \dots \dots \dots (01)$ المحدد يختلف عن الصغر و بالتالي فإن الجملة هي جملة هي جملة كرامر وتقبل حل وحيد لدينا:  $\begin{bmatrix} 2 & 1 & 1 \\ 0 & 0 & -2 \\ a = \frac{\begin{vmatrix} 2 & 1 & 1 \\ 1 & 1 & 2 \end{vmatrix}}{2} = \frac{2}{2} = 1; \quad b = \frac{\begin{vmatrix} 1 & 2 & 1 \\ 0 & 0 & -2 \\ 0 & 1 & 2 \end{vmatrix}}{2} = \frac{2}{2} = 1; \quad c = \frac{\begin{vmatrix} 1 & 1 & 2 \\ 0 & 0 & 0 \\ 2 & 1 & 1 \end{vmatrix}}{2} = \frac{0}{2} = 0 \dots \dots \dots \dots \dots \dots \tag{01.5}$ 

3. التأكد من أن

 $y_p = x^2 + x \dots \dots \dots \dots (0.5)$ 

هو حل خاص للمعادلة التفاضلية·

$$
y'_P = 2x + 1 \dots \dots \dots \dots \dots (0.5)
$$

بالتعويض في المعادلة نجد أن:

$$
y' - \left(\frac{1+x}{1+2x+x^2}\right)y = 1+x \Rightarrow 2x+1 - \left(\frac{1+x}{(x+1)^2}\right)x(x+1) = x+1 \Rightarrow x+1 = x+1....(01)
$$

4. حساب النكامل:

$$
\int \frac{1+x}{1+2x+x^2} dx = \int \frac{1+x}{(x+1)^2} dx = \int \frac{1}{x+1} dx = \ln|x+1| + c \dots \dots (01)
$$

5. الحل العام للمعادلة التفاضلية السابقة.

الحل الخاص معطى في السوال الثالث اما الحل المتجانس فلدينا

$$
P(x) = -\left(\frac{1+x}{1+2x+x^2}\right) \Rightarrow \int P(x)dx = -\ln|x+1| + c \dots \dots \dots \dots \dots (0.5)
$$

 $y_H = e^{-\int P(x)dx} = ce^{\ln|x+1|} \Rightarrow y_H = c(x+1) \dots \dots \dots \dots \dots (01)$  $y_G = c(x + 1) + x^2 + x \dots \dots \dots \dots \dots \dots \dots \dots (01)$